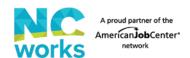

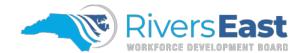

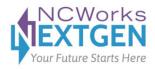

## **Success Story for Publication Form**

| Participant N                           | ame:                                                      |                                 | ວເ             | ate 1D #:                              |   |
|-----------------------------------------|-----------------------------------------------------------|---------------------------------|----------------|----------------------------------------|---|
| Participation Date:                     |                                                           | Credential Earned:              |                |                                        |   |
| Training Con                            | npleted:                                                  |                                 |                |                                        |   |
|                                         |                                                           |                                 |                |                                        |   |
|                                         |                                                           |                                 |                |                                        |   |
| Program:                                |                                                           |                                 |                |                                        |   |
| □ Adult                                 | ☐ Dislocated Worker                                       | ☐ In-school Y                   | outh $\square$ | Out-of-school Youth                    |   |
| ☐ Other:                                |                                                           |                                 |                |                                        |   |
| Participant S                           | Story:                                                    |                                 |                |                                        |   |
| _                                       | •                                                         |                                 |                |                                        |   |
|                                         |                                                           |                                 |                |                                        |   |
|                                         |                                                           |                                 |                |                                        |   |
|                                         |                                                           |                                 |                |                                        |   |
|                                         |                                                           |                                 |                |                                        |   |
|                                         |                                                           |                                 |                |                                        |   |
|                                         |                                                           |                                 |                |                                        |   |
|                                         |                                                           |                                 |                |                                        |   |
|                                         |                                                           |                                 |                |                                        |   |
|                                         |                                                           |                                 |                |                                        |   |
|                                         |                                                           |                                 |                |                                        |   |
|                                         |                                                           |                                 |                |                                        |   |
|                                         |                                                           |                                 |                |                                        |   |
|                                         |                                                           |                                 |                |                                        |   |
|                                         |                                                           |                                 |                |                                        |   |
| ~                                       |                                                           |                                 |                |                                        |   |
|                                         | sor has verified participant hand both have been uploaded | _                               | mation Rel     | ease Form <i>and</i> Authorization for |   |
| ☐ Individual has given consent to share |                                                           | their story   Indi              | vidual does    | not wish to have their story publicize | d |
|                                         |                                                           | Career Advisor, please initial: |                |                                        |   |
|                                         |                                                           |                                 |                |                                        |   |

\*Please include a photo in jpg or png format of the participant, preferably with their credential or at their work.

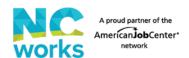

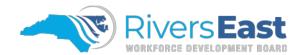

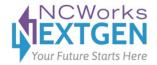

## **Instructions for Success Story for Publication Form**

A participant success story should include what brought the individual to the program, the services provided, barriers overcome, credential/degree/training completed, and the employment outcome.

- Example 1: Johnny had been unemployed for the last 3 months. With the assistance of the NextGen Program, he enrolled into a Welding class at XCC. He completed the class, received his welding certification, and is now gainfully employed at Company Z.
- Example 2: Sue visited NCWorks after losing her job due to a plant closure. Sue was enrolled into the Dislocated Worker Program. The Dislocated Worker Program helped Sue get her NAII certification and now Sue works at B's Nursing Center.
- The participant must be employed, in post-secondary education, or entered the armed forces to be submitted.
- Every item on the form must be completed. Do not submit an incomplete form. If an item does not apply, record N/A.
- Process for submitting success stories will be as follows:
  - o CA submits success story to Program Manager by the 5<sup>th</sup> of the month using the attached form
  - o Program Manager creates graphic using information provided
  - o Program Manager sends graphic and individual's state ID to One-Stop Operator
  - o One-Stop Operator reviews and sends to Local Area for approval by the 10<sup>th</sup> of the month
  - o Local Area approves and graphic is posted to social media and Rivers East website